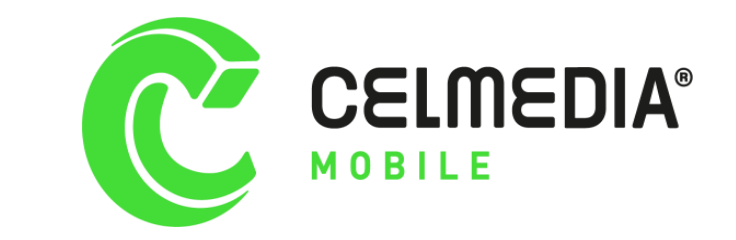

# API ENVIO SMS CELMEDIA

Envío de mensajería SMS

CELMEDIA 2024

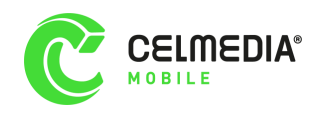

#### Descripción

Metodo: Post Formato: JSON Descripción: Método que permite enviar mensajería SMS.

#### Autorización

LaAPIestárestringidaporautenticaciónbásica**(Authbasic)**,x-api-keyy restricción por IP.

Los parámetros de usuario y password para la autentificación básica serán proporcionados por Celmedia al igual que el x-api-key.

El parámetro **x-api-key** debe ser proporcionado en la cabecera de la petición (header).

La configuración de restricción por IP puede ser opcional dependiente del tipo de servicio contratado.

Encasodenocumplir con laautorizaciónel api respondeelcódigo HTTP 401 Unauthorized.

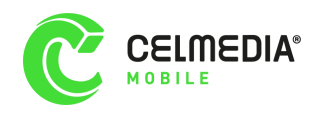

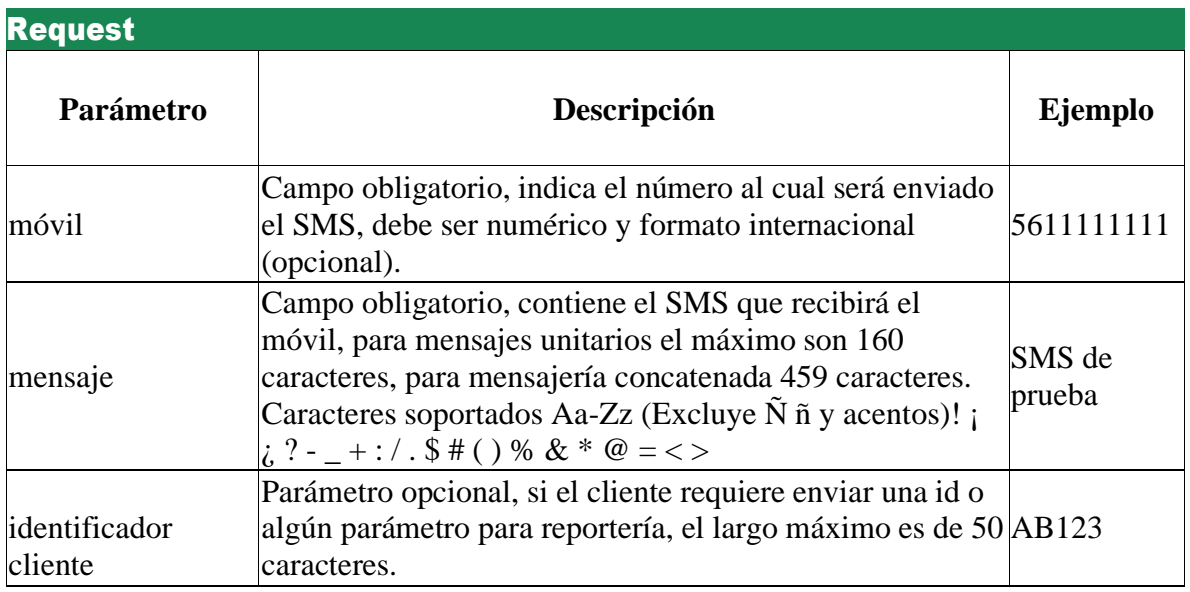

## **Ejemplo JSON:**

```
{
 "movil":"56111111111",
 "mensaje":"SMS de prueba", 
 "identificadorcliente":"ab123"
}
```
}

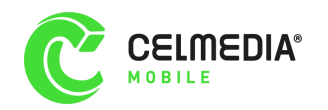

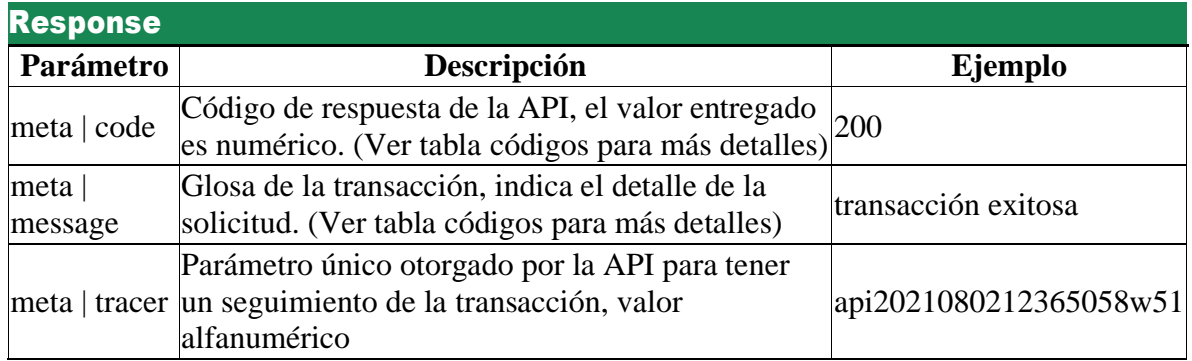

### **Ejemplo JSON response:**

```
{
 "meta": {
   "code": 200,
   "message": "transaccion exitosa", 
   "tracer": "api2021080212365058w51"
 }
}
```
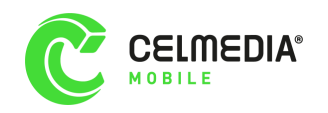

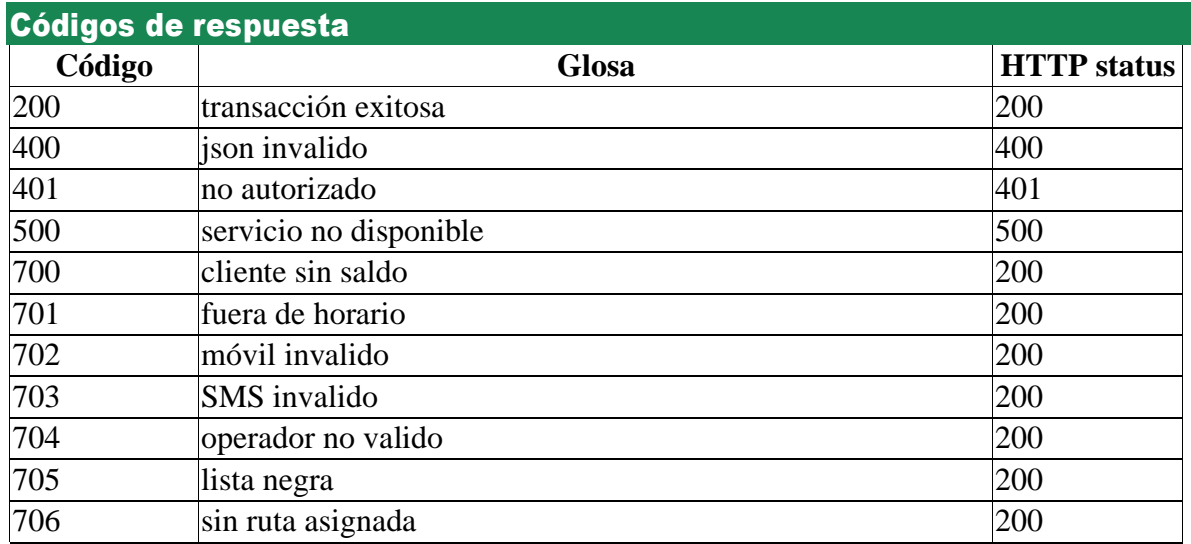